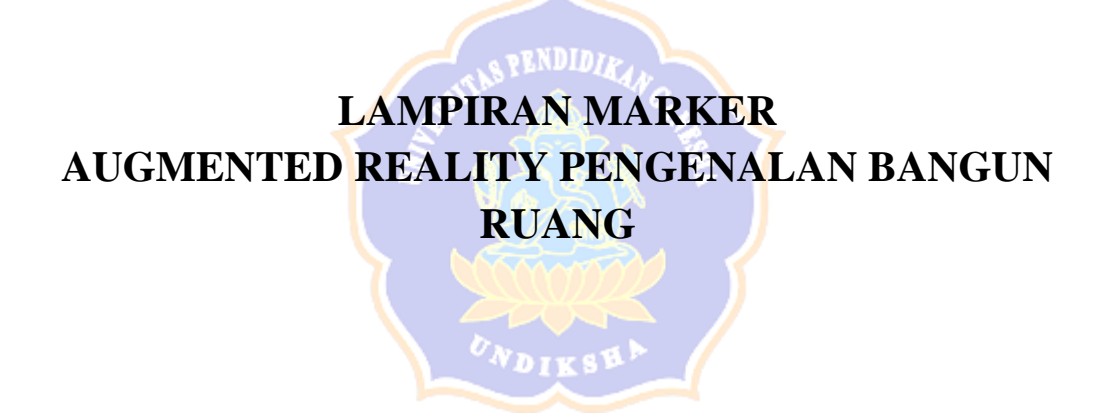

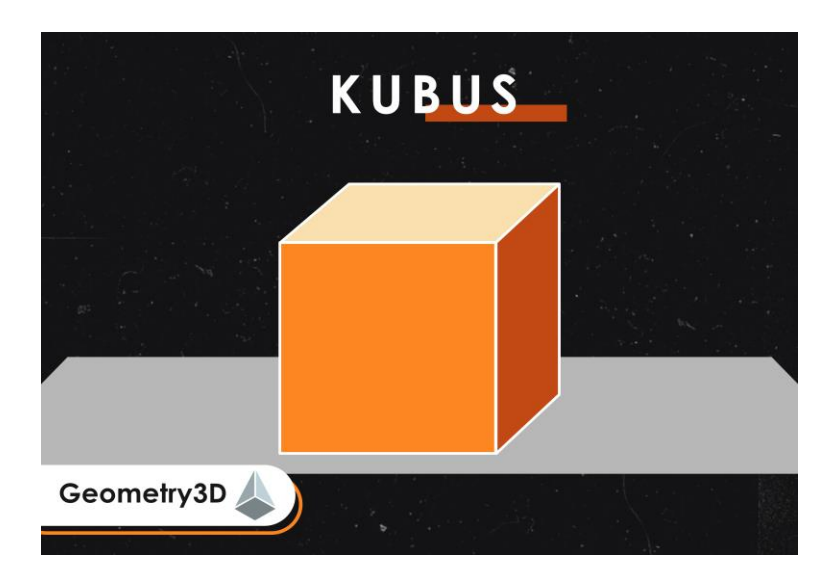

Gambar 1. Bangun Ruang Kubus

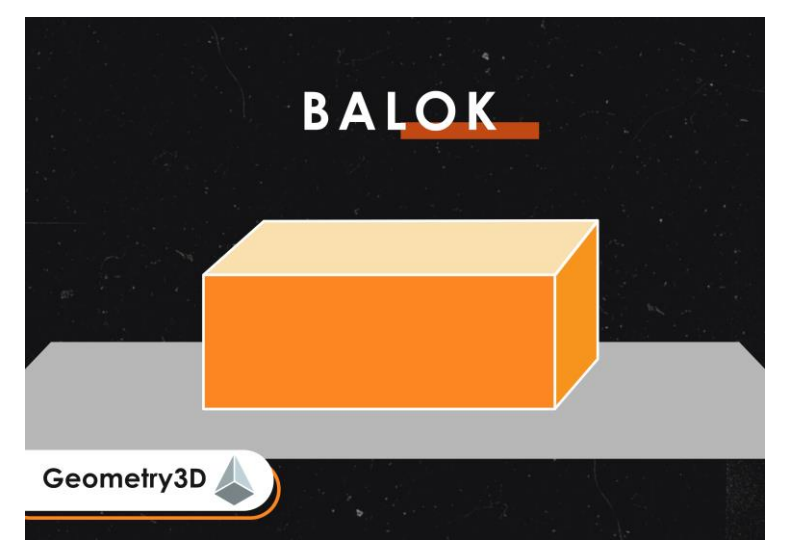

Gambar 2. Bangun Ruang Balok

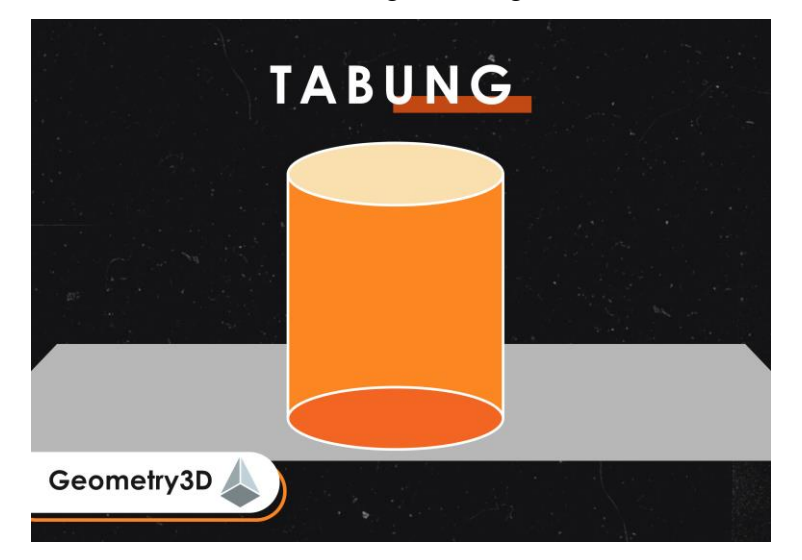

Gambar 3. Bangun Ruang Tabung

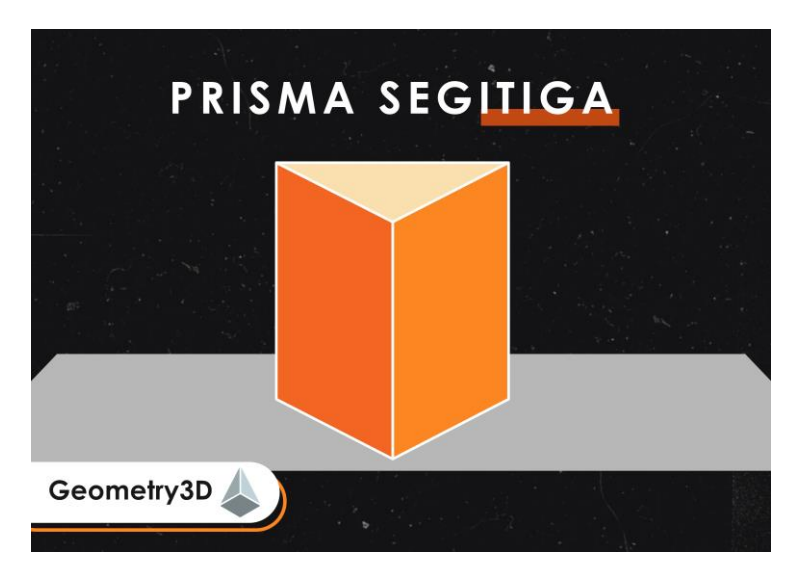

Gambar 4. Bangun Ruang Prisma Segitiga

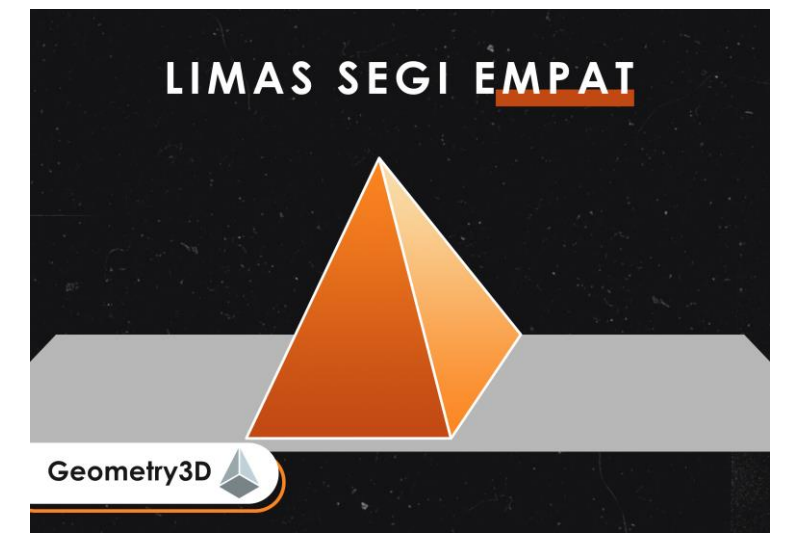

Gambar 5. Bangun Ruang Limas Segiempat

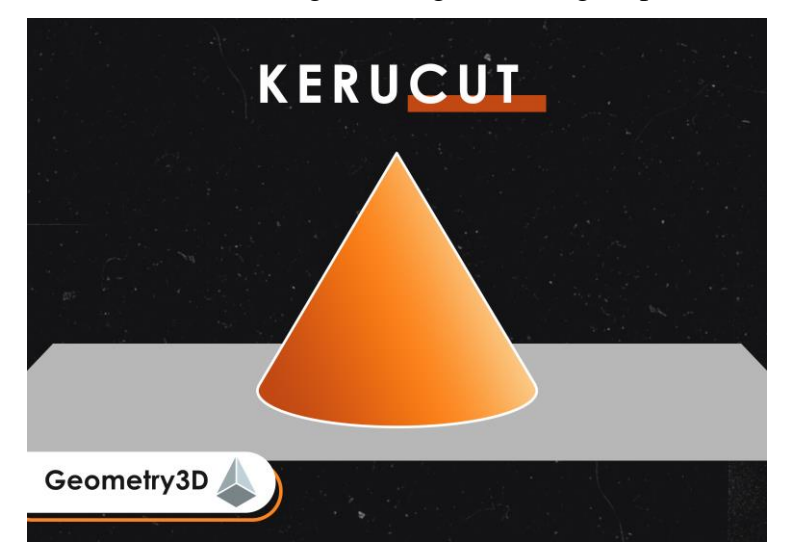

Gambar 6. Bangun Ruang Kerucut

# **LAMPIRAN UJI COBA APLIKASI** *AUGMENTED REALITY* **PENGENALAN BANGUN RUANG**

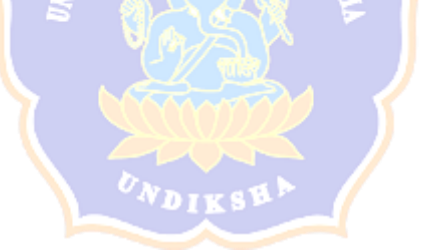

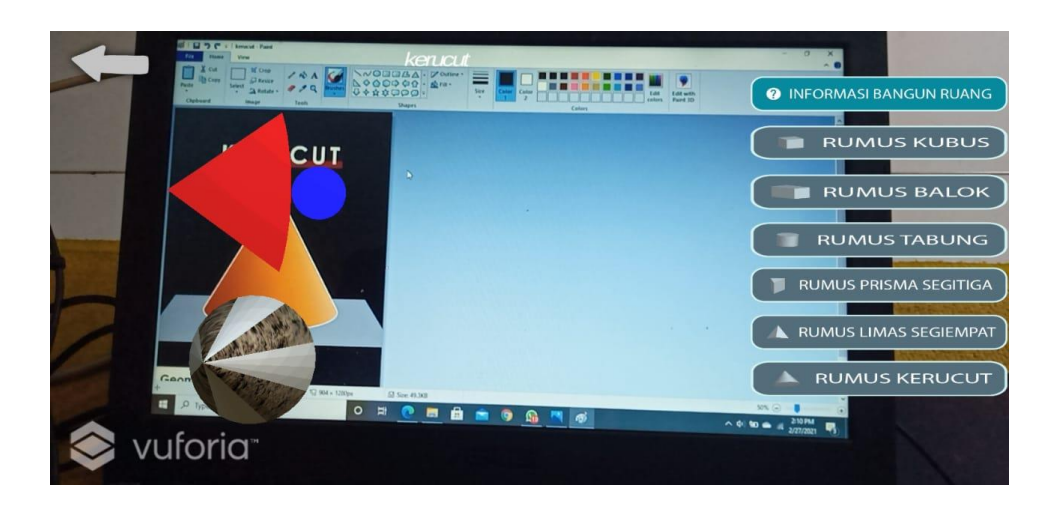

Gambar 1. Uji Ukuran Marker 100%

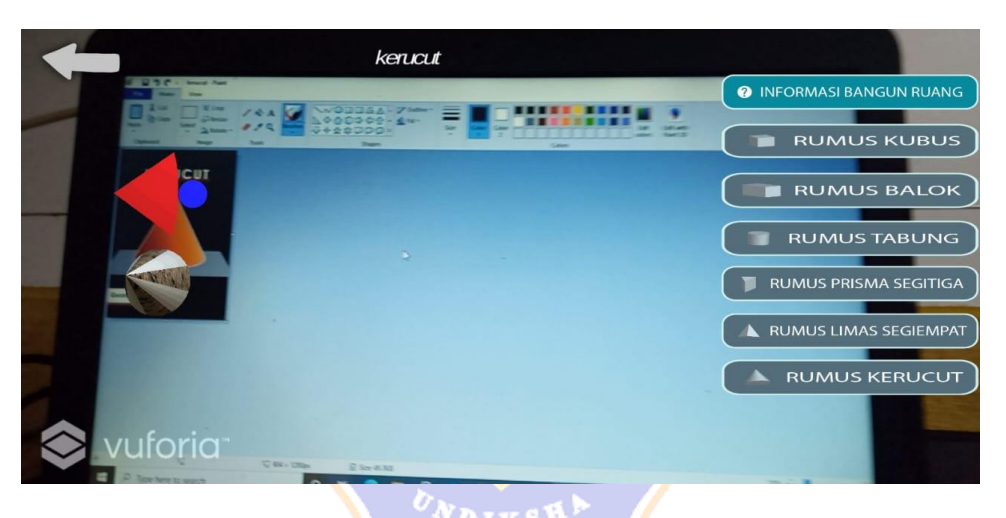

Gambar 2. Uji Ukuran Marker 50%

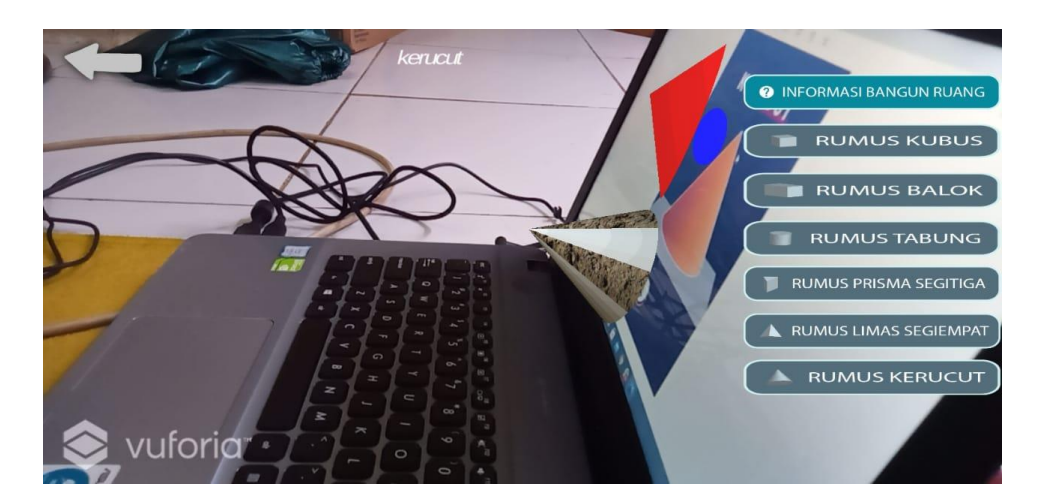

Gambar 3. Uji Sudut 0°-30°

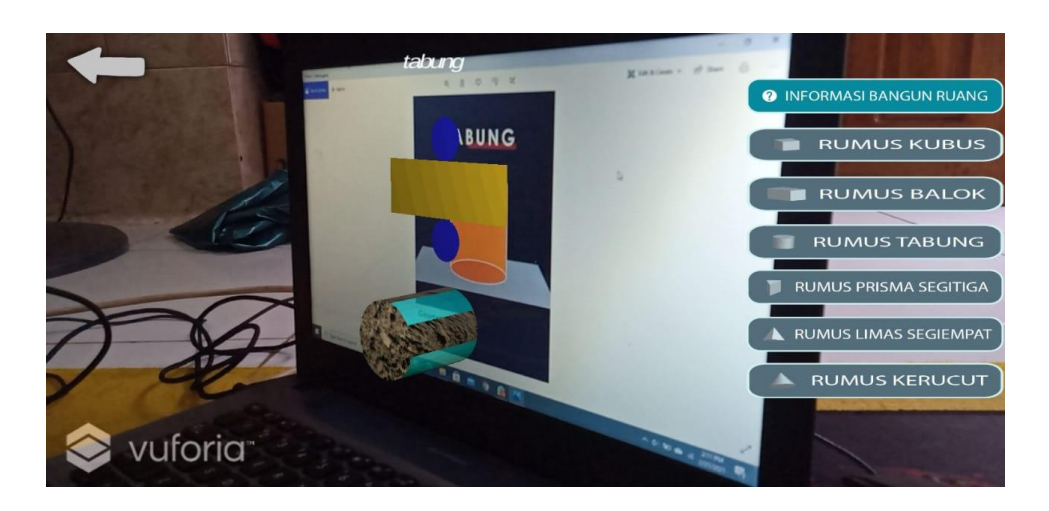

Gambar 4. Uji Sudut 30°-60°

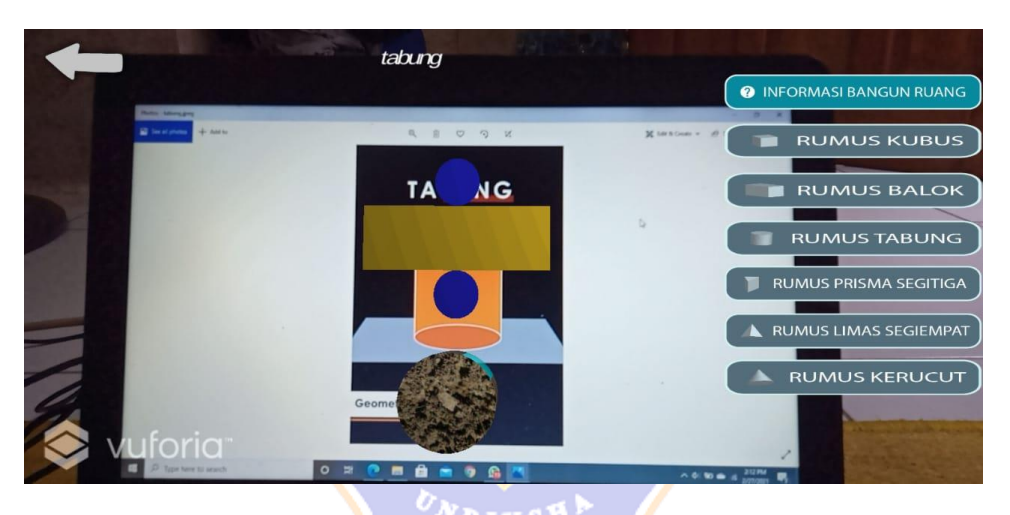

Gambar 5. Uji Sudut 60<sup>o</sup>-90<sup>o</sup>

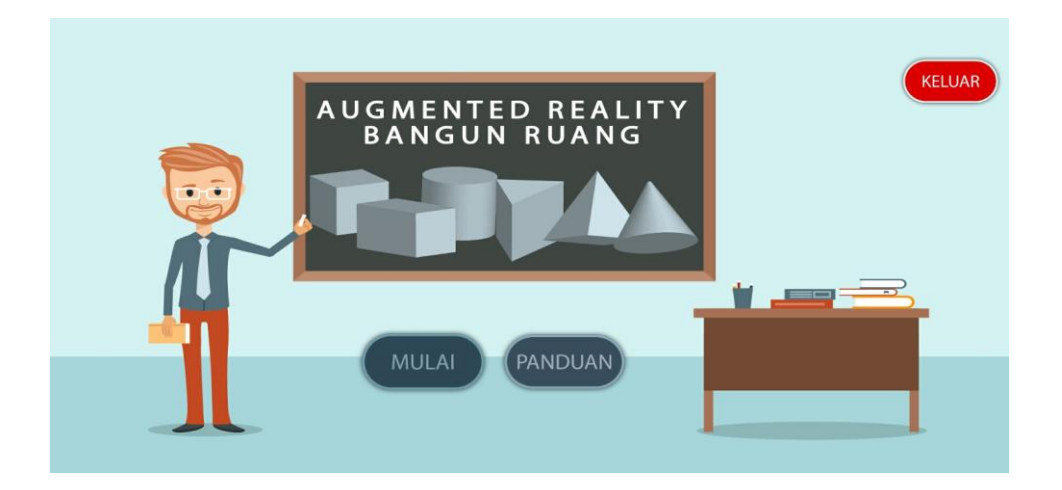

Gambar 6. Tampilan Main Menu

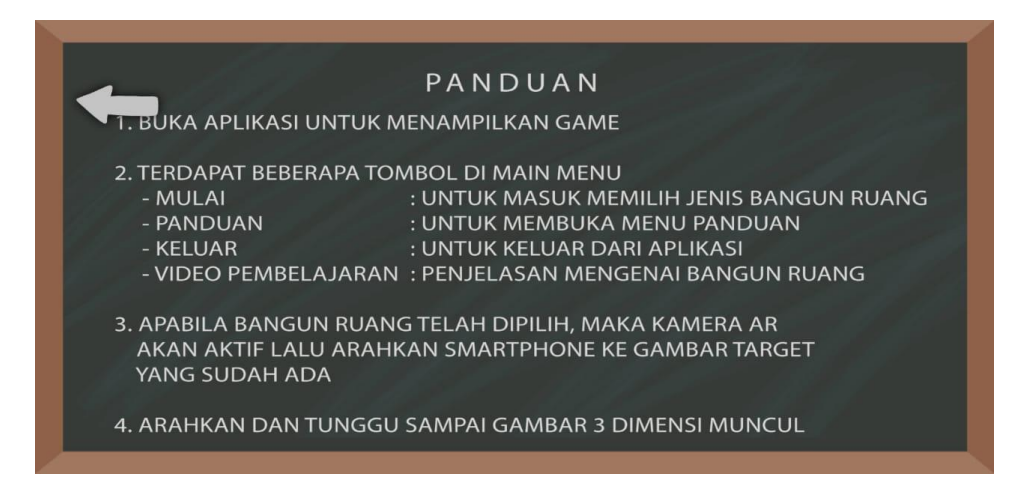

Gambar 7. Tampilan Panduan

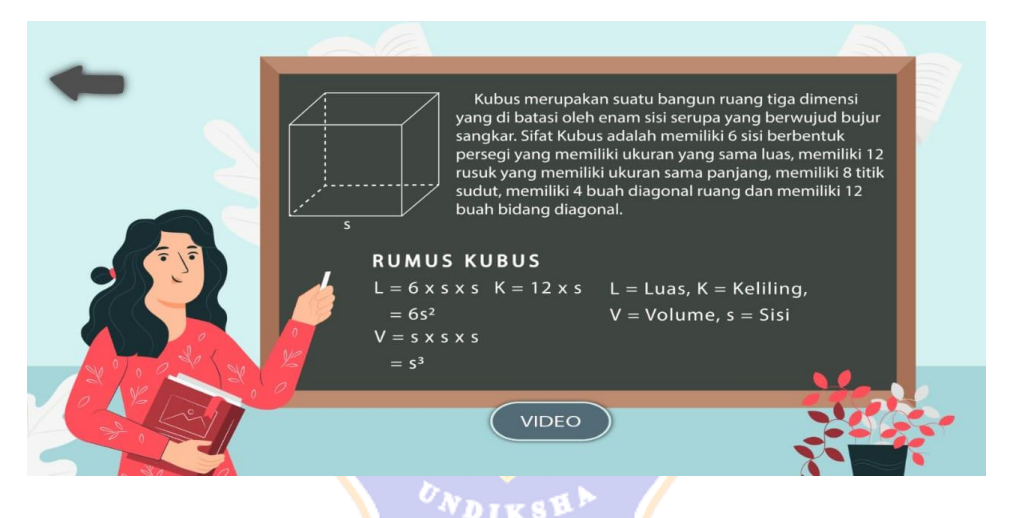

Gambar 8. Memilih *Button* Rumus Bangun Ruang

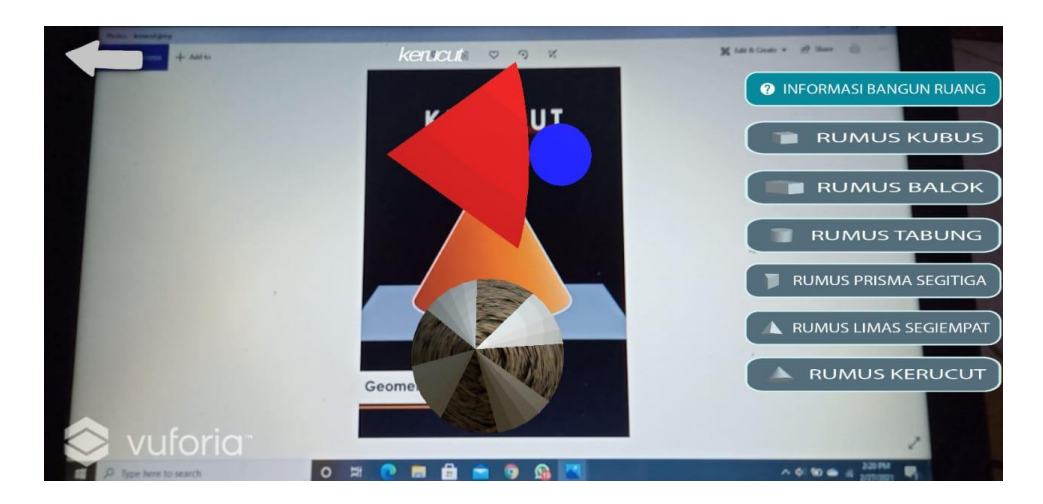

Gambar 9. Pencahayaan Laptop 0%

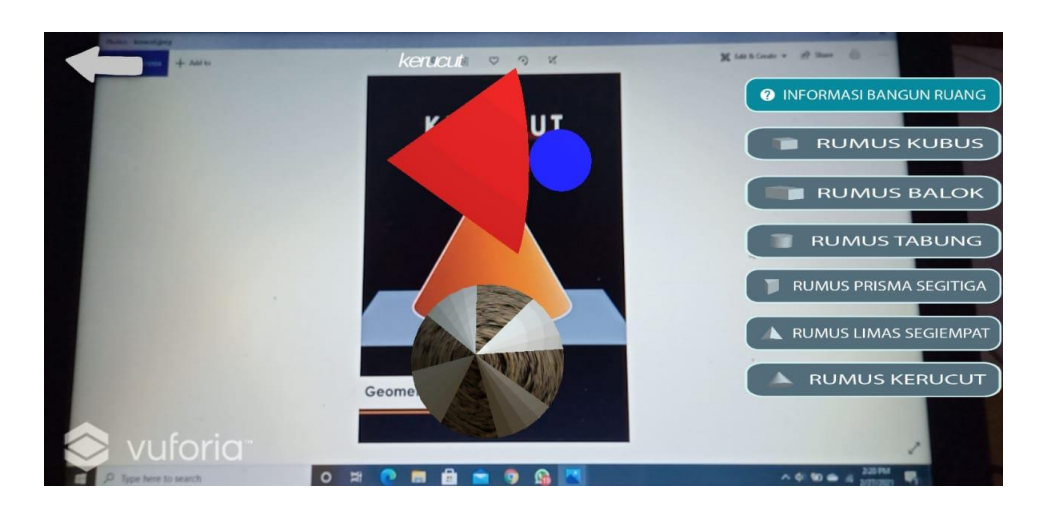

Gambar 10. Pencahayaan Laptop 50%

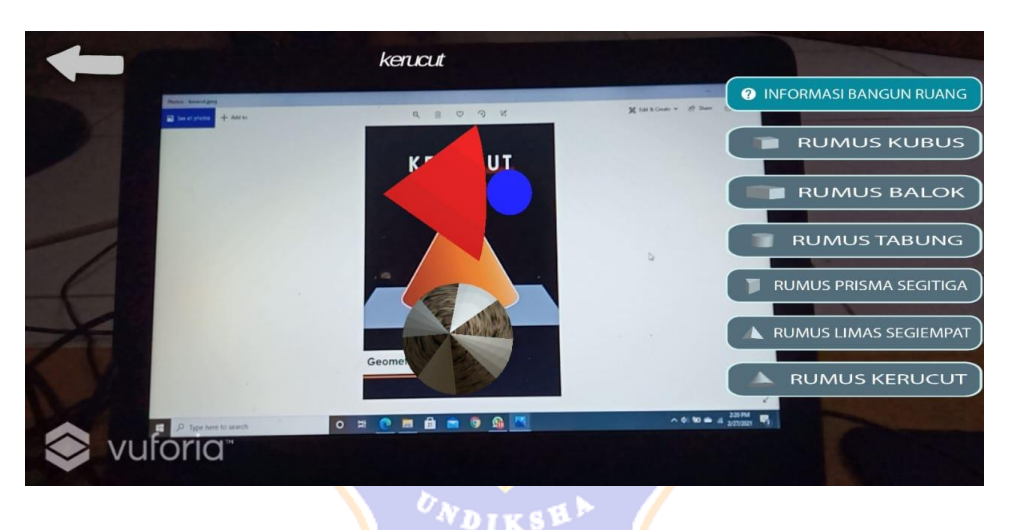

Gambar 11. Pencahayaan Laptop 100%

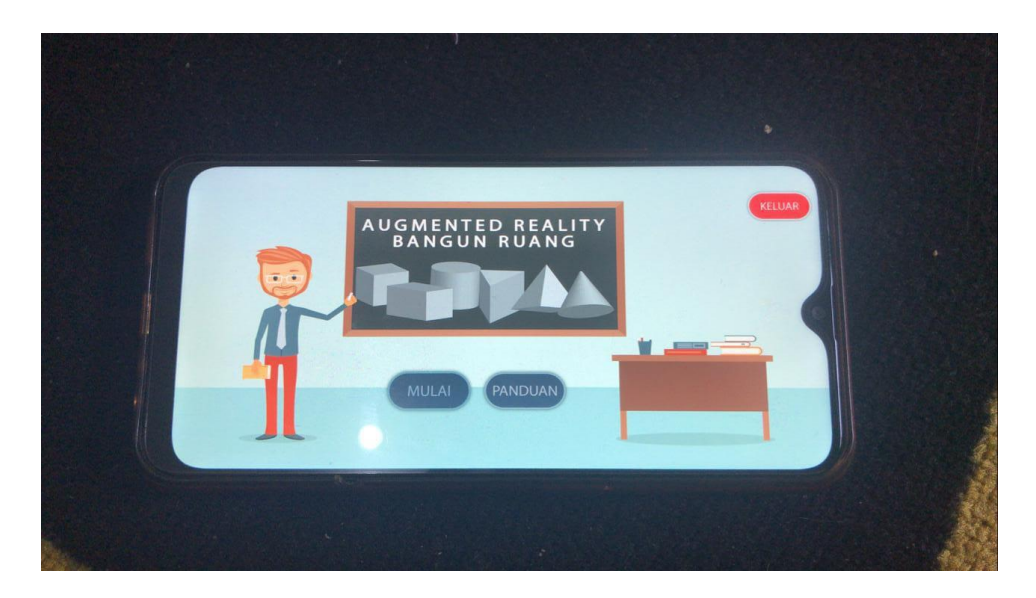

Gambar 12. *Android Oppo A5s*

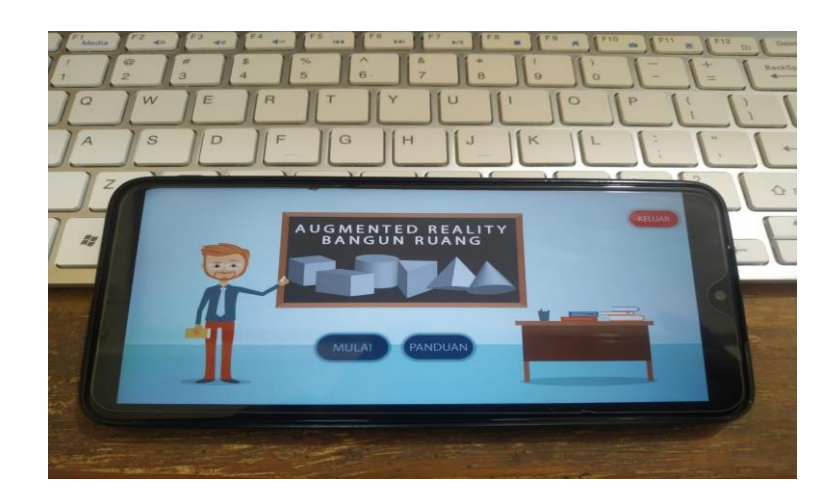

Gambar 13. *Android Redmi Note 8 Pro*

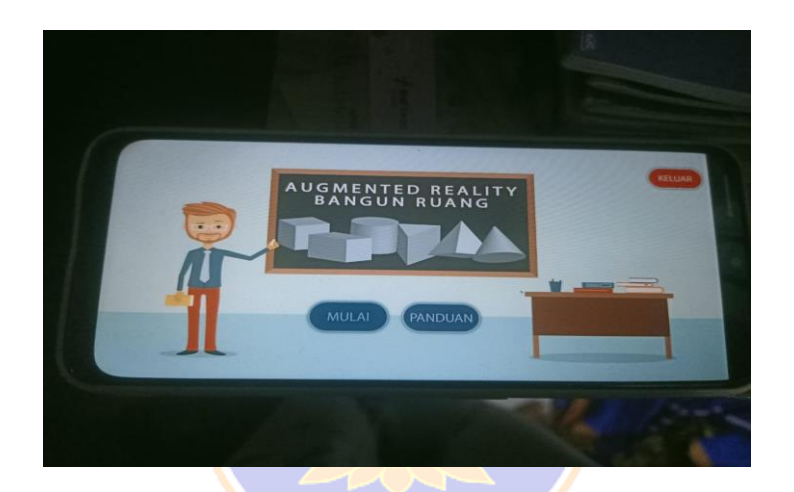

Gambar 14. *Android Oppo A9 2020*

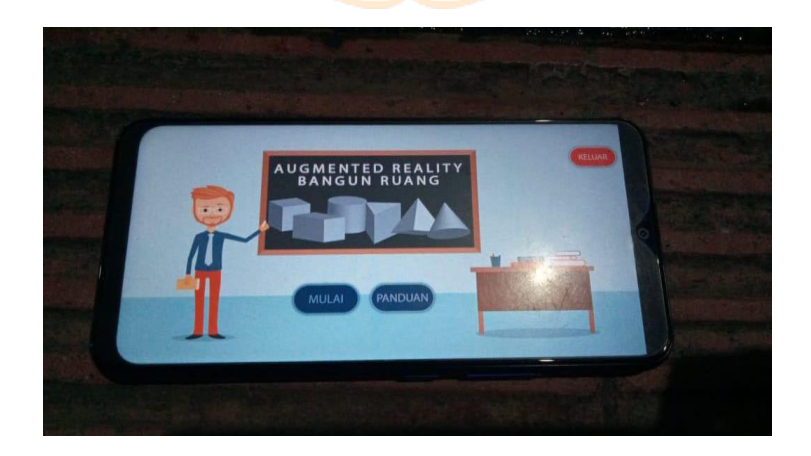

Gambar 15. *Android Vivo 1904*

**LAMPIRAN KUISIONER PENELITIAN** *APLIKASI AUGMENTED* **REALITY PENGENALAN BANGUN RUANG**

**ONDIKSH** 

# AUGMENTED REALITY PENGENALAN BANGUN RUANG

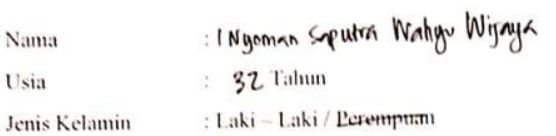

Petunjuk : Bapak / Ibu / Siswa diminta untuk menggunakan aplikasi Augmented Reality Pengenalan Bangun Ruang. Setelah itu berikan nilai aplikasi pada lingkaran - lingkaran yang berada diantara atribut merepresentasikan bangun ruang, deskripsi dan rumus rumus yang memadai. Pernyataan Bapak / Ibu / Siswa baca dengan memberi tanda "X" pada lingkaran yang sesuai. Dimohonkan agar semua pertanyaan diisi dan tidak ada yang kosong. Sebelumnya, peneliti mengucapkan terima kasih atas partisipasinya dalam pengisian angket ini.

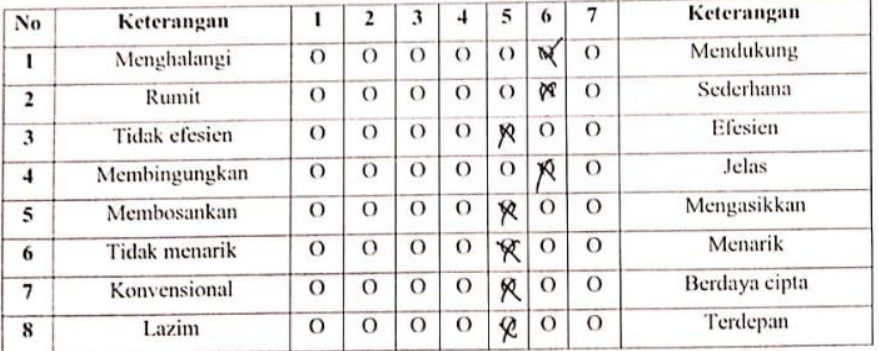

Singaraja &Februari 2021

Yang Menyatakan,

1 Nyoman Seputra Wahyu W

Gambar 1. Responden 1

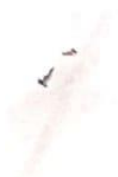

# **KUISIONER PENELITIAN** AUGMENTED REALITY PENGENALAN BANGUN RUANG

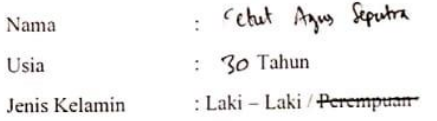

Petunjuk : Bapak / Ibu / Siswa diminta untuk menggunakan aplikasi Augmented Reality Pengenalan Bangun Ruang. Setelah itu berikan nilai aplikasi pada lingkaran - lingkaran yang berada diantara atribut merepresentasikan bangun ruang, deskripsi dan rumus rumus yang memadai. Pernyataan Bapak / Ibu / Siswa baca dengan memberi tanda "X" pada lingkaran yang sesuai. Dimohonkan agar semua pertanyaan diisi dan tidak ada yang kosong. Sebelumnya, peneliti mengucapkan terima kasih atas partisipasinya dalam pengisian angket ini.

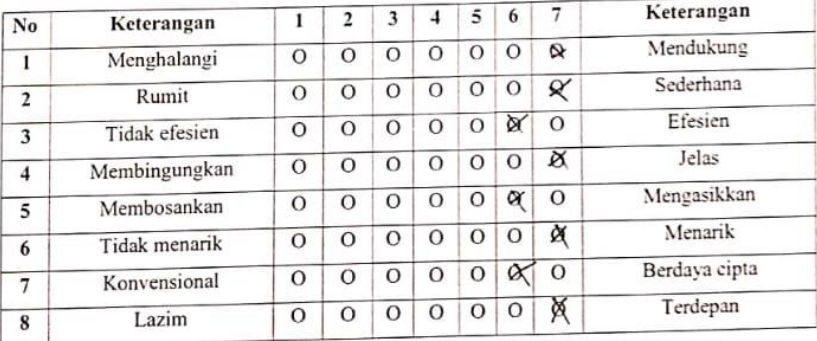

Singaraja2Februari 2021

Yang Menyatakan,

Ketyt Agus Strutu

Gambar 2. Responden 2

#### KUISIONER PENELITEVN

#### AUGMENTED REALITY PENGENALAN BANGUN RUANG

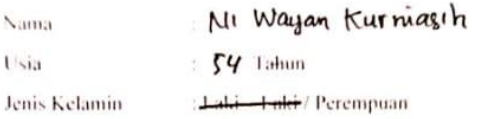

Petunjuk : Bapak / Ibu / Siswa diminta untuk menggunakan aplikasi Augmented Reality Pengenalan Bangun Ruang. Setelah itu berikan nilai aplikasi pada lingkaran - lingkaran yang berada diantara atribut merepresentasikan bangun ruang, deskripsi dan rumus - rumus yang memadai. Pernyataan Bapak / Ibu / Siswa baca dengan memberi tanda "X" pada lingkaran yang sesuai. Dimohonkan agar semua pertanyaan diisi dan tidak ada yang kosong. Sebelumnya, peneliti mengucapkan terima kasih atas partisipasinya dalam pengisian angket ini.

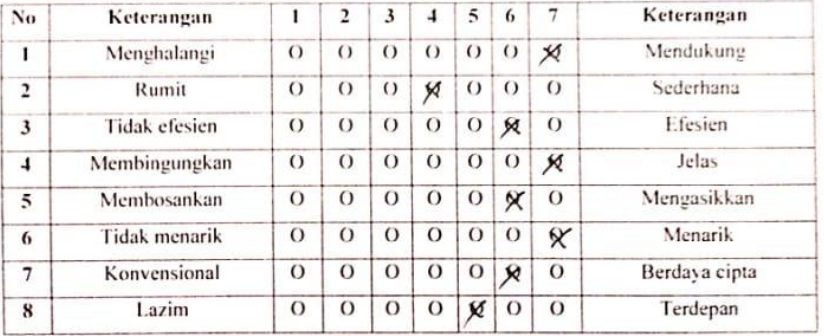

Singaraja.24Februari 2021

Yang Menyatakan.

Ni Wayan Kurniasih

Gambar 3. Responden 3

### AUGMENTED REALITY PENGENALAN BANGUN RUANG

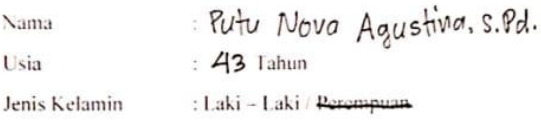

**Simulated** 

Petunjuk : Bapak / Ibu / Siswa diminta untuk menggunakan aplikasi Augmented Reality Pengenalan Bangun Ruang. Setelah itu berikan nilai aplikasi pada lingkaran - lingkaran yang berada diantara atribut merepresentasikan bangun ruang, deskripsi dan rumus - rumus yang memadai. Pernyataan Bapak / Ibu / Siswa baca dengan memberi tanda "X" pada lingkaran yang sesuai. Dimohonkan agar semua pertanyaan diisi dan tidak ada yang kosong. Sebelumnya, peneliti mengucapkan terima kasih atas partisipasinya dalam pengisian angket ini.

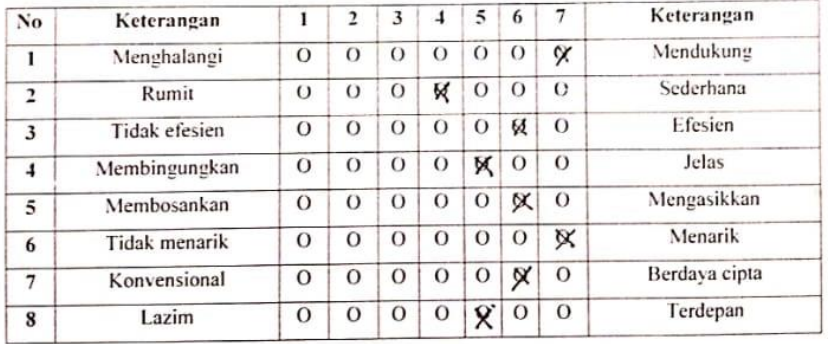

Singaraja.24Februari 2021

Yang Menyatakan,

Vou faultie

(Pułu Nova Agustina)

Gambar 4. Responden 4

#### KUSIONER PENELHELN

#### AUG MENTED REALITY PENGENAL AN BANGUN RUANG

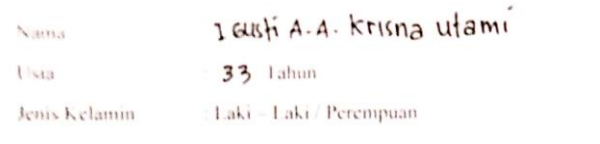

Petunjuk : Bapak / Ibu / Siswa diminta untuk menggunakan aplikasi Augmented Reality Pengenalan Bangun Ruang. Setelah itu berikan nilai aplikasi pada lingkaran - lingkaran yang berada diantara atribut merepresentasikan bangun ruang, deskripsi dan rumus - rumus yang memadai. Pernyataan Bapak / Ibu / Siswa baca dengan memberi tanda "X" pada lingkaran yang sesuai. Dimohonkan agar semua pertanyaan diisi dan tidak ada yang kosong. Sebelumnya, peneliti mengucapkan terima kasih atas partisipasinya dalam pengisian angket ini.

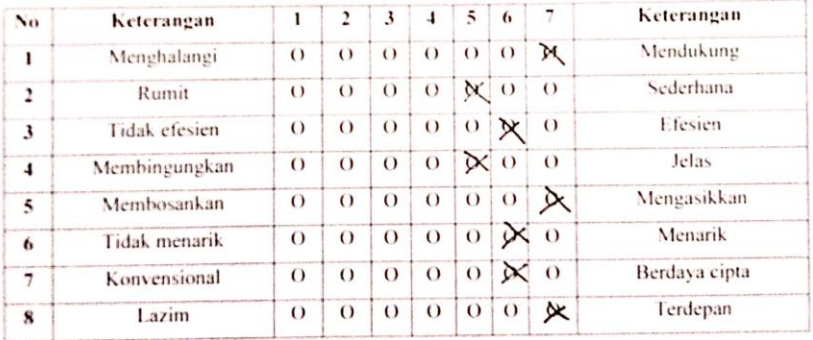

Singaraja2f ebruari 2021

Yang Menyatakan,

 $\frac{1}{\sqrt{2}}$ 

IGUSH A.A. Krisna utami

Gambar 5. Responden 5

### **KUISIONER PENELITIAN** AUGMENTED REALITY PENGENALAN BANGUN RUANG

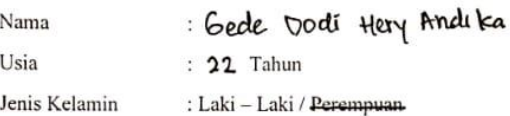

Petunjuk : Bapak / Ibu / Siswa diminta untuk menggunakan aplikasi Augmented Reality Pengenalan Bangun Ruang. Setelah itu berikan nilai aplikasi pada lingkaran - lingkaran yang berada diantara atribut merepresentasikan bangun ruang, deskripsi dan rumus rumus yang memadai. Pernyataan Bapak / Ibu / Siswa baca dengan memberi tanda "X" pada lingkaran yang sesuai. Dimohonkan agar semua pertanyaan diisi dan tidak ada yang kosong. Sebelumnya, peneliti mengucapkan terima kasih atas partisipasinya dalam pengisian angket ini.

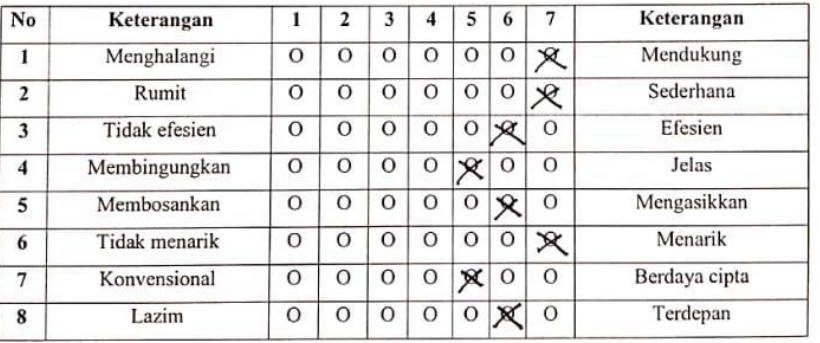

Singaraja, Februari 2021 Yang Menyatakan,

60.0001 Hery Andlea

Gambar 6. Responden 6

# AUGMENTED REALITY PENGENALAN BANGUN RUANG

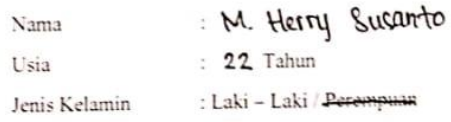

Petunjuk : Bapak / Ibu / Siswa diminta untuk menggunakan aplikasi Augmented Reality Pengenalan Bangun Ruang. Setelah itu berikan nilai aplikasi pada lingkaran - lingkaran yang berada diantara atribut merepresentasikan bangun ruang, deskripsi dan rumus rumus yang memadai. Pernyataan Bapak / Ibu / Siswa baca dengan memberi tanda "X" pada lingkaran yang sesuai. Dimohonkan agar semua pertanyaan diisi dan tidak ada yang kosong. Sebelumnya, peneliti mengucapkan terima kasih atas partisipasinya dalam pengisian angket ini.

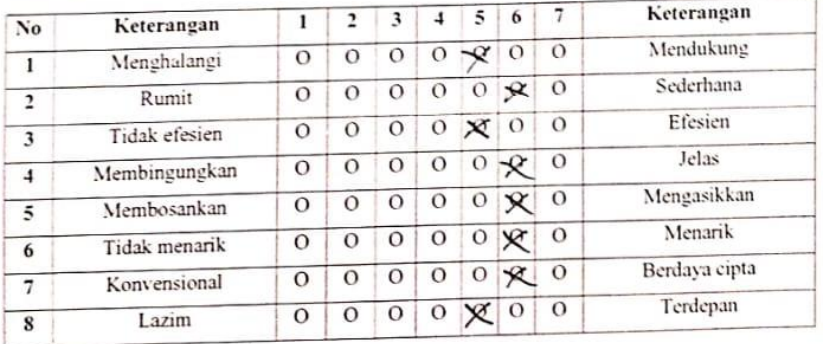

Singaraja, Februari 2021

Yang Menyatakan,

M. Herry Susanto

Gambar 7. Responden 7

#### AUGMENTED REALITY PENGENALAN BANGUN RUANG

 $\lambda$ 

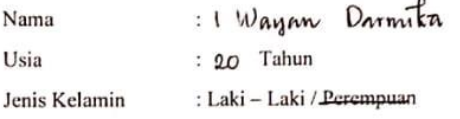

 $\lambda$ 

Petunjuk : Bapak / Ibu / Siswa diminta untuk menggunakan aplikasi Augmented Reality Pengenalan Bangun Ruang. Setelah itu berikan nilai aplikasi pada lingkaran - lingkaran yang berada diantara atribut merepresentasikan bangun ruang, deskripsi dan rumus rumus yang memadai. Pernyataan Bapak / Ibu / Siswa baca dengan memberi tanda "X" pada lingkaran yang sesuai. Dimohonkan agar semua pertanyaan diisi dan tidak ada yang kosong. Sebelumnya, peneliti mengucapkan terima kasih atas partisipasinya dalam pengisian angket ini.

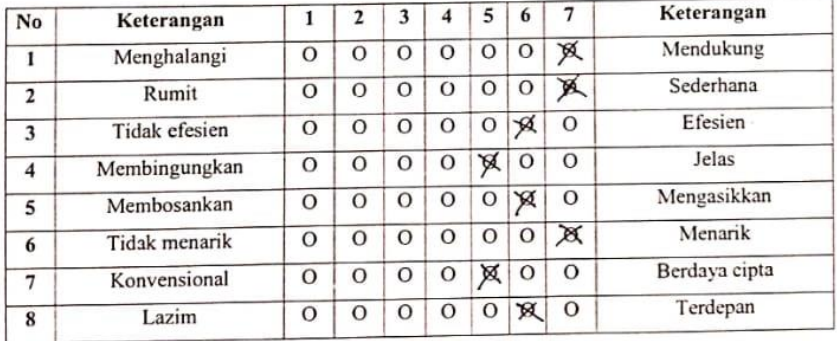

Singaraja, gFebruari 2021

Yang Menyatakan,

. . . . . . . . . . . . . . . I WATAN PARMIKA.

Gambar 8. Responden 8

# AUGMENTED REALITY PENGENALAN BANGUN RUANG

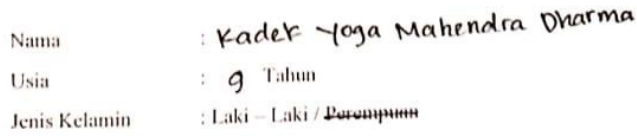

Petunjuk : Bapak / Ibu / Siswa diminta untuk menggunakan aplikasi Augmented Reality Pengenalan Bangun Ruang. Setelah itu berikan nilai aplikasi pada lingkaran - lingkaran yang berada diantara atribut merepresentasikan bangun ruang, deskripsi dan rumus rumus yang memadai. Pernyataan Bapak / Ibu / Siswa baca dengan memberi tanda "X" pada lingkaran yang sesuai. Dimohonkan agar semua pertanyaan diisi dan tidak ada yang kosong. Sebelumnya, peneliti mengucapkan terima kasih atas partisipasinya dalam pengisian angket ini.

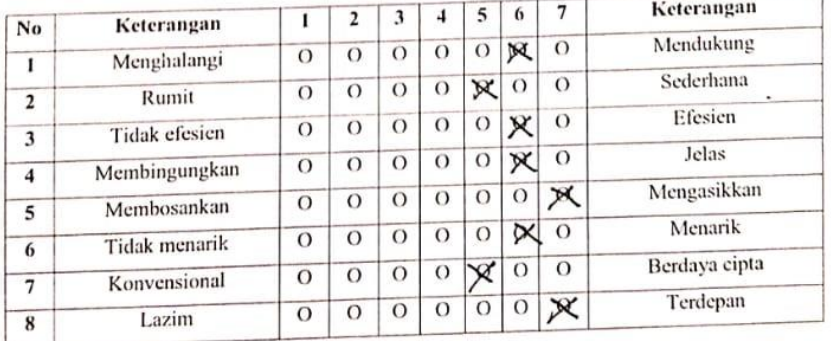

Singaraja, Februari 2021

Yang Menyatakan,

ga **Mahendra** 10. Kadek

Gambar 9. Responden 9

#### AUGMENTED REALITY PENGENALAN BANGUN RUANG

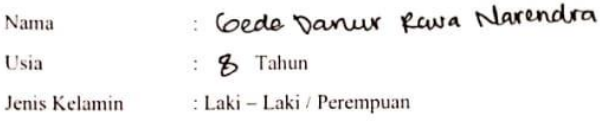

Petunjuk : Bapak / Ibu / Siswa diminta untuk menggunakan aplikasi Augmented Reality Pengenalan Bangun Ruang. Setelah itu berikan nilai aplikasi pada lingkaran - lingkaran yang berada diantara atribut merepresentasikan bangun ruang, deskripsi dan rumus rumus yang memadai. Pernyataan Bapak / Ibu / Siswa baca dengan memberi tanda "X" pada lingkaran yang sesuai. Dimohonkan agar semua pertanyaan diisi dan tidak ada yang kosong. Sebelumnya, peneliti mengucapkan terima kasih atas partisipasinya dalam pengisian angket ini.

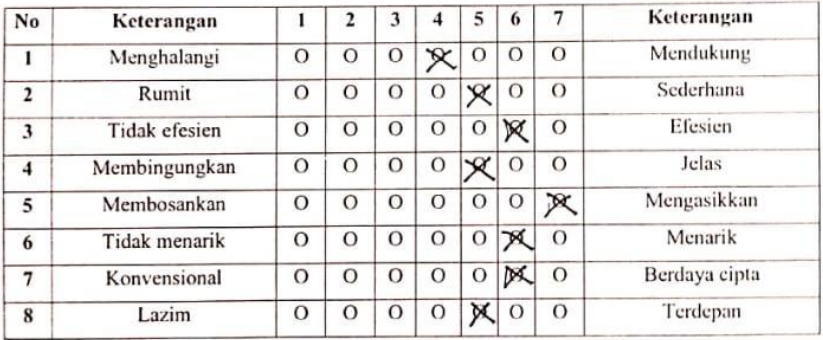

Singaraja, Februari 2021 Yang Menyatakan,

Gede Danur Kava Narendra

Gambar 10. Responden 10